Capitulo Vectores Universidad Libre - Seccional Barranquilla Departamento de Ciencias Básicas

**Mat´ıas Enrique Puello Chamorro mpuello@unilibrebaq.edu.co www.matiaspuello.wordpress.com**

<span id="page-0-0"></span>14 de febrero de 2019

Capitulo Vectores Universidad Libre - Seccional Barranquilla Departamento de Ciencias Básicas

**Mat´ıas Enrique Puello Chamorro mpuello@unilibrebaq.edu.co www.matiaspuello.wordpress.com**

14 de febrero de 2019

# *<u>Índice</u>*

#### **Introducción**

- [Marco de referencia](#page-9-0)
- Definición de VECTOR
	- Características de un [vector](#page-23-0)
	- [Propiedades](#page-30-0)
- [Operaciones con vectores](#page-58-0)
	- [Suma de vectores.](#page-59-0) Método gráfico
	- [Resta de vectores.](#page-71-0) Método gráfico
- [Componentes](#page-79-0) [rectangulares de un](#page-79-0) [vector](#page-79-0) [Ejemplo](#page-86-0)
- [Suma de vectores.](#page-90-0) [Metodo de las](#page-90-0) ´ [componentes](#page-90-0) [rectangulares](#page-90-0)
- [Vectores unitarios](#page-128-0)
	- [Vectores unitarios](#page-129-0)
- **[Referencias](#page-146-0)**

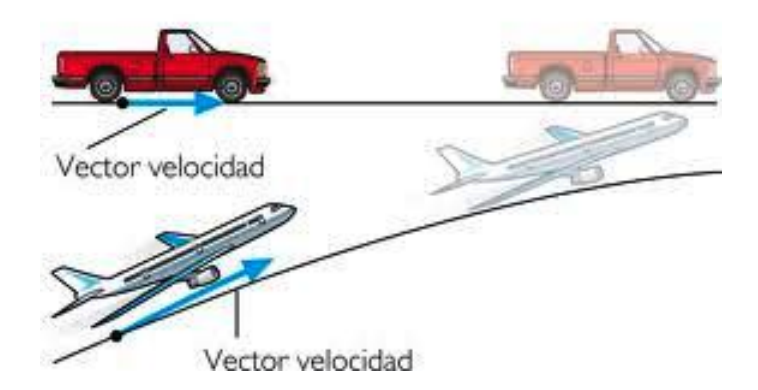

# *<u>Índice</u>*

#### **Introducción** [Marco de referencia](#page-9-0)

- Definición de VECTOR
	- Características de un [vector](#page-23-0)
	- **•** [Propiedades](#page-30-0)
- [Operaciones con vectores](#page-58-0)
	- [Suma de vectores.](#page-59-0) Método gráfico
	- **[Resta de vectores.](#page-71-0)** Método gráfico
- [Componentes](#page-79-0) [rectangulares de un](#page-79-0) [vector](#page-79-0) [Ejemplo](#page-86-0)
- [Suma de vectores.](#page-90-0) Método de las [componentes](#page-90-0) [rectangulares](#page-90-0)
- <span id="page-4-0"></span>[Vectores unitarios](#page-128-0) [Vectores unitarios](#page-129-0)
	- [Referencias](#page-146-0)

<span id="page-5-0"></span>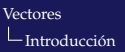

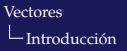

<span id="page-6-0"></span>En la naturaleza existen fenómenos físicos, como por ejemplo: caída de los cuerpos, choques y colisiones, fuerza muscular, movimientos articulares, marcha humana, distribución del peso corporal, los cuales pueden ser explicados asociandolos a un ´ carácter vectorial, ésta forma de representación vectorial nos permite obtener información completa de las características del fenómeno.

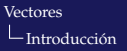

En la naturaleza existen fenómenos físicos, como por ejemplo: caída de los cuerpos, choques y colisiones, fuerza muscular, movimientos articulares, marcha humana, distribucion del peso ´ corporal, los cuales pueden ser explicados asociandolos a un ´ carácter vectorial, ésta forma de representación vectorial nos permite obtener información completa de las características del fenómeno.

<span id="page-7-0"></span>El análisis vectorial, es una parte de las matemáticas que estudia el conjunto de propiedades y reglas de operaciones con vectores; la Física hace uso de ésta herramienta para estudiar las magnitudes físicas vectoriales.

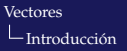

En la naturaleza existen fenómenos físicos, como por ejemplo: caída de los cuerpos, choques y colisiones, fuerza muscular, movimientos articulares, marcha humana, distribucion del peso ´ corporal, los cuales pueden ser explicados asociandolos a un ´ carácter vectorial, ésta forma de representación vectorial nos permite obtener información completa de las características del fenómeno.

El análisis vectorial, es una parte de las matemáticas que estudia el conjunto de propiedades y reglas de operaciones con vectores; la Física hace uso de ésta herramienta para estudiar las magnitudes físicas vectoriales.

<span id="page-8-0"></span>En esta sección se estudiará el conjunto de propiedades y reglas de operaciones con vectores.

 $L$ Introducción

[Marco de referencia](#page-9-0)

# ´Indice

#### **Introducción** [Marco de referencia](#page-9-0)

- Definición de VECTOR
	- Características de un [vector](#page-23-0)
	- **•** [Propiedades](#page-30-0)
- [Operaciones con vectores](#page-58-0)
	- [Suma de vectores.](#page-59-0) Método gráfico
	- **[Resta de vectores.](#page-71-0)** Método gráfico
- [Componentes](#page-79-0) [rectangulares de un](#page-79-0) [vector](#page-79-0) [Ejemplo](#page-86-0)
- [Suma de vectores.](#page-90-0) Método de las [componentes](#page-90-0) [rectangulares](#page-90-0)
- [Vectores unitarios](#page-128-0) [Vectores unitarios](#page-129-0)
- <span id="page-9-0"></span>[Referencias](#page-146-0)

Lintroducción

[Marco de referencia](#page-10-0)

#### Marco de referencia

<span id="page-10-0"></span>• ¿Qué es un marco de referencia?

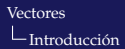

[Marco de referencia](#page-11-0)

- ¿Qué es un marco de referencia?
- <span id="page-11-0"></span>Un sistema de referencia es un conjunto de coordenadas espacio tiempo que se requiere para determinar la ubicacion de un punto en el espacio. ´

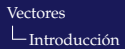

[Marco de referencia](#page-12-0)

- ¿Qué es un marco de referencia?
- <span id="page-12-0"></span>Un sistema de referencia es un conjunto de coordenadas espacio tiempo que se requiere para determinar la ubicacion de un punto en el espacio. ´

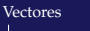

[Marco de referencia](#page-13-0)

- ¿Qué es un marco de referencia?
- Un sistema de referencia es un conjunto de coordenadas espacio tiempo que se requiere para determinar la ubicacion de un punto en el espacio. ´
- <span id="page-13-0"></span>Tambien podriamos decir, que es un conjunto de ´ convenciones usadas por un observador para determinar la posición de una partícula en el espacio.

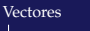

[Marco de referencia](#page-14-0)

- ¿Qué es un marco de referencia?
- Un sistema de referencia es un conjunto de coordenadas espacio tiempo que se requiere para determinar la ubicacion de un punto en el espacio. ´
- <span id="page-14-0"></span>Tambien podriamos decir, que es un conjunto de ´ convenciones usadas por un observador para determinar la posición de una partícula en el espacio.

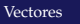

[Marco de referencia](#page-15-0)

- ¿Qué es un marco de referencia?
- Un sistema de referencia es un conjunto de coordenadas espacio tiempo que se requiere para determinar la ubicacion de un punto en el espacio. ´
- Tambien podriamos decir, que es un conjunto de ´ convenciones usadas por un observador para determinar la posición de una partícula en el espacio.
- <span id="page-15-0"></span>Es necesario que todo marco de referencia posea tres características:

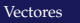

[Marco de referencia](#page-16-0)

- ¿Qué es un marco de referencia?
- Un sistema de referencia es un conjunto de coordenadas espacio tiempo que se requiere para determinar la ubicacion de un punto en el espacio. ´
- Tambien podriamos decir, que es un conjunto de ´ convenciones usadas por un observador para determinar la posición de una partícula en el espacio.
- <span id="page-16-0"></span>Es necesario que todo marco de referencia posea tres características:
	- **1** Un origen

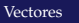

[Marco de referencia](#page-17-0)

- ¿Qué es un marco de referencia?
- Un sistema de referencia es un conjunto de coordenadas espacio tiempo que se requiere para determinar la ubicacion de un punto en el espacio. ´
- Tambien podriamos decir, que es un conjunto de ´ convenciones usadas por un observador para determinar la posición de una partícula en el espacio.
- <span id="page-17-0"></span>Es necesario que todo marco de referencia posea tres características:
	- **1** Un origen
	- <sup>2</sup> Un sistema de coordenadas

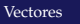

[Marco de referencia](#page-18-0)

- ¿Qué es un marco de referencia?
- Un sistema de referencia es un conjunto de coordenadas espacio tiempo que se requiere para determinar la ubicacion de un punto en el espacio. ´
- Tambien podriamos decir, que es un conjunto de ´ convenciones usadas por un observador para determinar la posición de una partícula en el espacio.
- <span id="page-18-0"></span>Es necesario que todo marco de referencia posea tres características:
	- **1** Un origen
	- <sup>2</sup> Un sistema de coordenadas
	- <sup>3</sup> Principios matemáticos para establecer la posición de un cuerpo dentro de ese marco.

# ´Indice

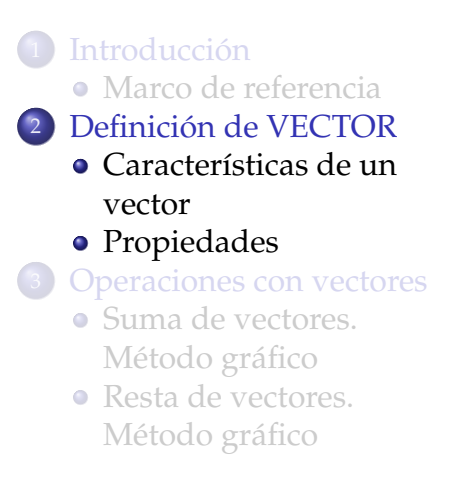

- [Componentes](#page-79-0) [rectangulares de un](#page-79-0) [vector](#page-79-0) [Ejemplo](#page-86-0)
- [Suma de vectores.](#page-90-0) Método de las [componentes](#page-90-0) [rectangulares](#page-90-0)
- [Vectores unitarios](#page-128-0) [Vectores unitarios](#page-129-0)
- <span id="page-19-0"></span>[Referencias](#page-146-0)

<span id="page-20-0"></span>• ¿Qué es un VECTOR?

- ¿Qué es un VECTOR?
- <span id="page-21-0"></span>Un vector es un elemento de un espacio vectorial, por lo tanto obedece las leyes del paralelogramo.

- ¿Qué es un VECTOR?
- Un vector es un elemento de un espacio vectorial, por lo tanto obedece las leyes del paralelogramo.
- <span id="page-22-0"></span>• Un vector se representa gráficamente como un trazo dirigido (flecha) y se simboliza mediante letras mayúsculas o minusculas, con una flecha sobre la letra o escrita en ´ negrita, como  $\vec{R}$  o  $\vec{R}$ .

Definición de VECTOR

 $\Box$ Características de un vector

# *<u>Índice</u>*

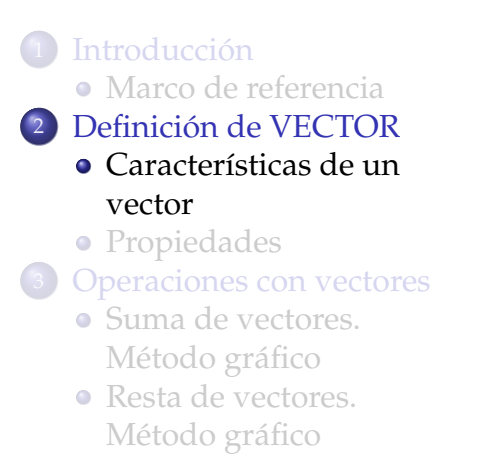

- [Componentes](#page-79-0) [rectangulares de un](#page-79-0) [vector](#page-79-0) [Ejemplo](#page-86-0)
- [Suma de vectores.](#page-90-0) Método de las [componentes](#page-90-0) [rectangulares](#page-90-0)
- [Vectores unitarios](#page-128-0)
	- [Vectores unitarios](#page-129-0)
- <span id="page-23-0"></span>[Referencias](#page-146-0)

Definición de VECTOR

 $\sqcup$  Características de un vector

#### Características de un vector

<span id="page-24-0"></span> $\bullet$  Las magnitudes vectoriales se representan a través de vectores, que tienen las siguientes características:

[Definicion de VECTOR](#page-25-0) ´

 $\sqcup$  Características de un vector

#### Características de un vector

<span id="page-25-0"></span> $\bullet$  Las magnitudes vectoriales se representan a través de vectores, que tienen las siguientes características:

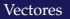

 $\sqcup$  Características de un vector

#### Características de un vector

· Las magnitudes vectoriales se representan a través de vectores, que tienen las siguientes características:

<span id="page-26-0"></span>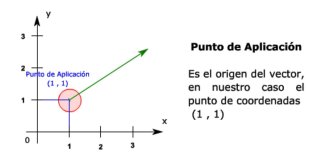

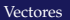

 $\Box$ Características de un vector

#### Características de un vector

 $\bullet$  Las magnitudes vectoriales se representan a través de vectores, que tienen las siguientes características:

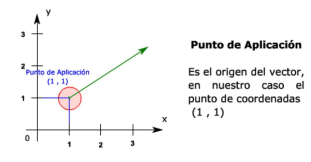

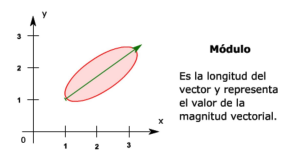

<span id="page-27-0"></span>

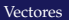

 $\Box$ Características de un vector

#### Características de un vector

• Las magnitudes vectoriales se representan a través de vectores, que tienen las siguientes características:

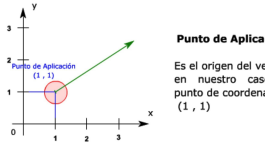

#### **Punto de Aplicación**

Es el origen del vector, en nuestro caso el punto de coordenadas

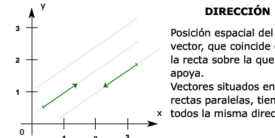

<span id="page-28-0"></span>vector, que coincide con la recta sobre la que se Vectores situados en rectas paralelas, tienen todos la misma dirección.

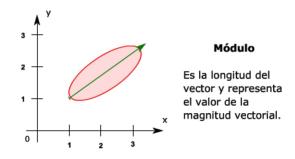

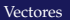

 $\Box$ Características de un vector

#### Características de un vector

 $\bullet$  Las magnitudes vectoriales se representan a través de vectores, que tienen las siguientes características:

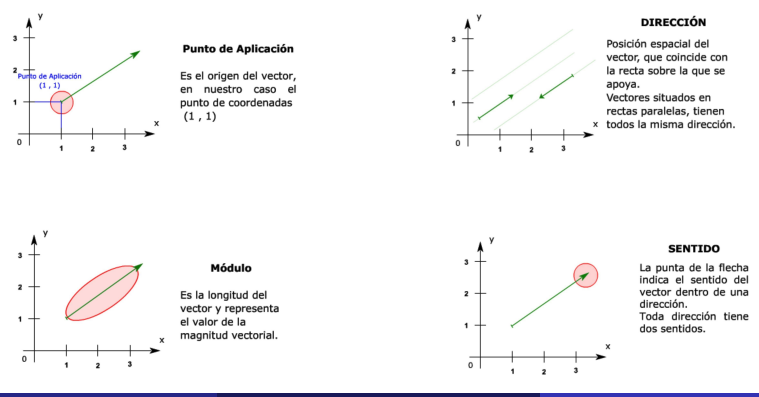

<span id="page-29-0"></span>

**L**[Propiedades](#page-30-0)

# ´Indice

#### **Introducción** [Marco de referencia](#page-9-0) Definición de VECTOR • Características de un [vector](#page-23-0) **•** [Propiedades](#page-30-0) [Operaciones con vectores](#page-58-0) [Suma de vectores.](#page-59-0) Método gráfico

**• [Resta de vectores.](#page-71-0)** Método gráfico

- [Componentes](#page-79-0) [rectangulares de un](#page-79-0) [vector](#page-79-0) [Ejemplo](#page-86-0)
- [Suma de vectores.](#page-90-0) Método de las [componentes](#page-90-0) [rectangulares](#page-90-0)
- [Vectores unitarios](#page-128-0) [Vectores unitarios](#page-129-0)
- <span id="page-30-0"></span>[Referencias](#page-146-0)

Definición de VECTOR

[Propiedades](#page-31-0)

#### Propiedades de los vectores

<span id="page-31-0"></span>• ¿Qué propiedades presentan los vectores?

Definición de VECTOR

[Propiedades](#page-32-0)

#### Propiedades de los vectores

<span id="page-32-0"></span>• ¿Qué propiedades presentan los vectores?

Definición de VECTOR

**L**[Propiedades](#page-33-0)

#### Propiedades de los vectores

• ¿Qué propiedades presentan los vectores?

<span id="page-33-0"></span>Los vectores presentan las siguientes propiedades

[Definicion de VECTOR](#page-34-0) ´

[Propiedades](#page-34-0)

#### Propiedades de los vectores

<span id="page-34-0"></span>• ¿Qué propiedades presentan los vectores? Los vectores presentan las siguientes propiedades **(A) Igualdad entre vectores**

[Vectores](#page-0-0) Definición de VECTOR

**L**[Propiedades](#page-35-0)

#### Propiedades de los vectores

- ¿Qué propiedades presentan los vectores? Los vectores presentan las siguientes propiedades **(A) Igualdad entre vectores**
- <span id="page-35-0"></span>Dos o mas vectores son iguales si:
Definición de VECTOR

[Propiedades](#page-36-0)

- ¿Qué propiedades presentan los vectores? Los vectores presentan las siguientes propiedades **(A) Igualdad entre vectores**
- <span id="page-36-0"></span>Dos o mas vectores son iguales si: **1** apuntan en la misma dirección,

Definición de VECTOR

[Propiedades](#page-37-0)

- ¿Qué propiedades presentan los vectores? Los vectores presentan las siguientes propiedades **(A) Igualdad entre vectores**
- <span id="page-37-0"></span>Dos o mas vectores son iguales si:
	- <sup>1</sup> apuntan en la misma direccion, ´
	- <sup>2</sup> si sus magnitudes son iguales.

Definición de VECTOR

[Propiedades](#page-38-0)

- ¿Qué propiedades presentan los vectores? Los vectores presentan las siguientes propiedades **(A) Igualdad entre vectores**
- <span id="page-38-0"></span>Dos o mas vectores son iguales si:
	- <sup>1</sup> apuntan en la misma direccion, ´
	- <sup>2</sup> si sus magnitudes son iguales.

Definición de VECTOR

[Propiedades](#page-39-0)

- ¿Qué propiedades presentan los vectores? Los vectores presentan las siguientes propiedades **(A) Igualdad entre vectores**
- Dos o mas vectores son iguales si:
	- **1** apuntan en la misma dirección,
	- <sup>2</sup> si sus magnitudes son iguales.
- <span id="page-39-0"></span>Por ejemplo en la figura

Definición de VECTOR

[Propiedades](#page-40-0)

- ¿Qué propiedades presentan los vectores? Los vectores presentan las siguientes propiedades **(A) Igualdad entre vectores**
- Dos o mas vectores son iguales si:
	- **1** apuntan en la misma dirección,
	- <sup>2</sup> si sus magnitudes son iguales.
- <span id="page-40-0"></span>Por ejemplo en la figura

Definición de VECTOR

**L**[Propiedades](#page-41-0)

- ¿Qué propiedades presentan los vectores? Los vectores presentan las siguientes propiedades **(A) Igualdad entre vectores**
- Dos o mas vectores son iguales si:
	- <sup>1</sup> apuntan en la misma direccion, ´
	- <sup>2</sup> si sus magnitudes son iguales.
- Por ejemplo en la figura

<span id="page-41-0"></span>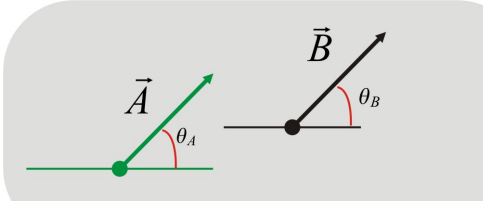

Definición de VECTOR

**L**[Propiedades](#page-42-0)

#### Propiedades de los vectores

<span id="page-42-0"></span>Otra propiedad de los vectores

Definición de VECTOR

**L**[Propiedades](#page-43-0)

#### Propiedades de los vectores

<span id="page-43-0"></span>Otra propiedad de los vectores

Definición de VECTOR

**L**[Propiedades](#page-44-0)

#### Propiedades de los vectores

Otra propiedad de los vectores

<span id="page-44-0"></span>(B) Multiplicación de un escalar por un vector

Definición de VECTOR

**L**[Propiedades](#page-45-0)

- Otra propiedad de los vectores **(B) Multiplicación de un escalar por un vector**
- <span id="page-45-0"></span>• Un vector puede multiplicarse por un número puro o por un escalar. La multiplicación por un número puro cambia en esencia la magnitud del vector, como muestra la figura . Si el número es negativo se invierte además la dirección.

Definición de VECTOR

[Propiedades](#page-46-0)

- Otra propiedad de los vectores **(B) Multiplicación de un escalar por un vector**
- <span id="page-46-0"></span>• Un vector puede multiplicarse por un número puro o por un escalar. La multiplicación por un número puro cambia en esencia la magnitud del vector, como muestra la figura . Si el número es negativo se invierte además la dirección.

 $\Box$ Definición de VECTOR

 $\Box$ [Propiedades](#page-47-0)

#### Propiedades de los vectores

Otra propiedad de los vectores

#### **(B) Multiplicación de un escalar por un vector**

 $\bullet$  Un vector puede multiplicarse por un número puro o por un escalar. La multiplicación por un número puro cambia en esencia la magnitud del vector, como muestra la figura . Si el número es negativo se invierte además la dirección.

<span id="page-47-0"></span>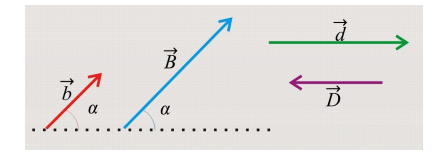

Definición de VECTOR

[Propiedades](#page-48-0)

- Otra propiedad de los vectores **(B) Multiplicación de un escalar por un vector**
- Un vector puede multiplicarse por un número puro o por un escalar. La multiplicación por un número puro cambia en esencia la magnitud del vector, como muestra la figura . Si el número es negativo se invierte además la dirección.

<span id="page-48-0"></span>
$$
\vec{B}=2\vec{b} \ \ \text{y}
$$

Definición de VECTOR

[Propiedades](#page-49-0)

- Otra propiedad de los vectores **(B) Multiplicación de un escalar por un vector**
- Un vector puede multiplicarse por un número puro o por un escalar. La multiplicación por un número puro cambia en esencia la magnitud del vector, como muestra la figura . Si el número es negativo se invierte además la dirección.

$$
\overrightarrow{b}\left(\begin{array}{ccc}\n\overrightarrow{b} & \overrightarrow{d} \\
\hline\n\overrightarrow{b} & \overrightarrow{a} \\
\hline\n\overrightarrow{b} & \overrightarrow{b}\n\end{array}\right)
$$

<span id="page-49-0"></span>
$$
\vec{B} = 2\vec{b} \quad y \quad \vec{D} = -\frac{2}{3}\vec{d}
$$

Definición de VECTOR

[Propiedades](#page-50-0)

- Otra propiedad de los vectores **(B) Multiplicación de un escalar por un vector**
- Un vector puede multiplicarse por un número puro o por un escalar. La multiplicación por un número puro cambia en esencia la magnitud del vector, como muestra la figura . Si el número es negativo se invierte además la dirección.

$$
\overrightarrow{b}\left(\begin{array}{ccc}\n\overrightarrow{b} & \overrightarrow{d} \\
\hline\n\overrightarrow{b} & \overrightarrow{a} \\
\hline\n\overrightarrow{b} & \overrightarrow{b}\n\end{array}\right)
$$

<span id="page-50-0"></span>
$$
\vec{B} = 2\vec{b} \quad y \quad \vec{D} = -\frac{2}{3}\vec{d}
$$

Definición de VECTOR

**L**[Propiedades](#page-51-0)

#### Propiedades de los vectores

<span id="page-51-0"></span>Otra propiedad de los vectores

Definición de VECTOR

**L**[Propiedades](#page-52-0)

#### Propiedades de los vectores

<span id="page-52-0"></span>Otra propiedad de los vectores

Definición de VECTOR

**L**[Propiedades](#page-53-0)

#### Propiedades de los vectores

#### <span id="page-53-0"></span>Otra propiedad de los vectores **(C) Negativo de un vector**

 $\Box$ Definición de VECTOR

[Propiedades](#page-54-0)

- Otra propiedad de los vectores **(C) Negativo de un vector**
- <span id="page-54-0"></span> $\bullet$  Dado un vector  $\vec{b}$  se define el negativo de ese vector (−*b*) como un vector con la misma magnitud que  $\vec{b}$ , la misma dirección, pero con sentido opuesto.

Definición de VECTOR

[Propiedades](#page-55-0)

- Otra propiedad de los vectores **(C) Negativo de un vector**
- <span id="page-55-0"></span> $\bullet$  Dado un vector  $\vec{b}$  se define el negativo de ese vector (−*b*) como un vector con la misma magnitud que  $\vec{b}$ , la misma dirección, pero con sentido opuesto.

 $\Box$ Definición de VECTOR

[Propiedades](#page-56-0)

- Otra propiedad de los vectores **(C) Negativo de un vector**
- $\bullet$  Dado un vector  $\vec{b}$  se define el negativo de ese vector (−*b*) como un vector con la misma magnitud que  $\vec{b}$ , la misma dirección, pero con sentido opuesto.

<span id="page-56-0"></span>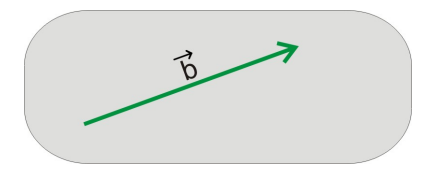

 $\Box$ Definición de VECTOR

[Propiedades](#page-57-0)

- Otra propiedad de los vectores **(C) Negativo de un vector**
- $\bullet$  Dado un vector  $\vec{b}$  se define el negativo de ese vector (−*b*) como un vector con la misma magnitud que  $\vec{b}$ , la misma dirección, pero con sentido opuesto.

<span id="page-57-0"></span>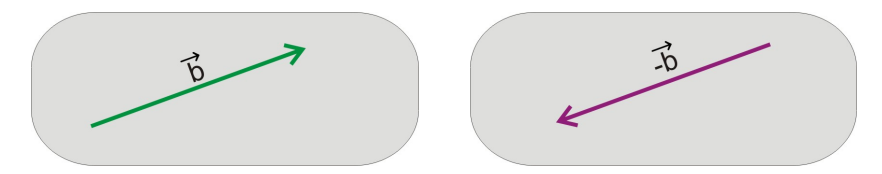

# ´Indice

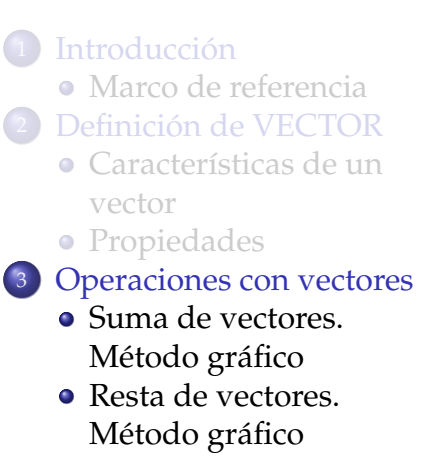

- [Componentes](#page-79-0) [rectangulares de un](#page-79-0) [vector](#page-79-0) [Ejemplo](#page-86-0)
- [Suma de vectores.](#page-90-0) [Metodo de las](#page-90-0) ´ [componentes](#page-90-0) [rectangulares](#page-90-0)
- [Vectores unitarios](#page-128-0) [Vectores unitarios](#page-129-0)

<span id="page-58-0"></span>[Referencias](#page-146-0)

**L**[Operaciones con vectores](#page-59-0)

 $\Box$  Suma de vectores. Método gráfico

## ´Indice

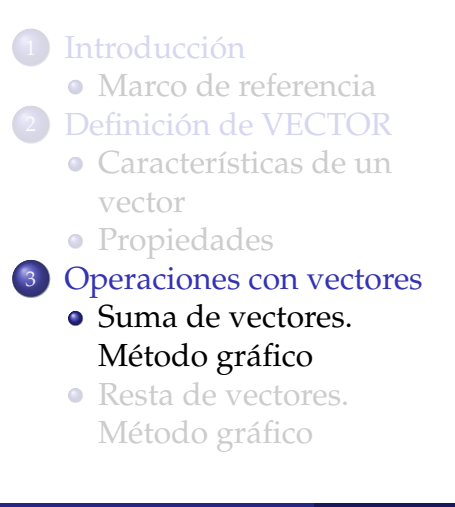

- [Componentes](#page-79-0) [rectangulares de un](#page-79-0) [vector](#page-79-0) [Ejemplo](#page-86-0)
- [Suma de vectores.](#page-90-0) Método de las [componentes](#page-90-0) [rectangulares](#page-90-0)
- [Vectores unitarios](#page-128-0) [Vectores unitarios](#page-129-0)

<span id="page-59-0"></span>[Referencias](#page-146-0)

**L**[Operaciones con vectores](#page-60-0)

 $\Box$  Suma de vectores. Método gráfico

#### Suma de vectores. Método gráfico

<span id="page-60-0"></span>• Para sumar gráficamente dos o más vectores se procede así:

**L**[Operaciones con vectores](#page-61-0)

 $\Box$  Suma de vectores. Método gráfico

### Suma de vectores. Método gráfico

<span id="page-61-0"></span>• Para sumar gráficamente dos o más vectores se procede así:

[Vectores](#page-0-0) **L**[Operaciones con vectores](#page-62-0)  $\overline{\phantom{a}}$ Suma de vectores. Método gráfico

- <span id="page-62-0"></span>• Para sumar gráficamente dos o más vectores se procede así:
	- <sup>1</sup> Se dibuja el primer vector conservando la magnitud y dirección

[Vectores](#page-0-0) [Operaciones con vectores](#page-63-0)  $\Box$ Suma de vectores. Método gráfico

- <span id="page-63-0"></span>• Para sumar gráficamente dos o más vectores se procede así:
	- <sup>1</sup> Se dibuja el primer vector conservando la magnitud y dirección
	- <sup>2</sup> Donde termina el primer vector se comienza a dibujar el segundo vector, conservando también su magnitud y dirección.

[Vectores](#page-0-0) [Operaciones con vectores](#page-64-0)  $\Box$ Suma de vectores. Método gráfico

- <span id="page-64-0"></span>• Para sumar gráficamente dos o más vectores se procede así:
	- <sup>1</sup> Se dibuja el primer vector conservando la magnitud y dirección
	- <sup>2</sup> Donde termina el primer vector se comienza a dibujar el segundo vector, conservando también su magnitud y dirección.
	- <sup>3</sup> El vector suma será el vector que une el inicio del primer vector con el final del segundo vector.

 $\Box$  Suma de vectores. Método gráfico

- Para sumar gráficamente dos o más vectores se procede así:
	- <sup>1</sup> Se dibuja el primer vector conservando la magnitud y dirección
	- <sup>2</sup> Donde termina el primer vector se comienza a dibujar el segundo vector, conservando también su magnitud y dirección.
	- **3** El vector suma será el vector que une el inicio del primer vector con el final del segundo vector.
- <span id="page-65-0"></span>· Este método recibe el nombre de Método de cabeza y cola

 $\Box$  Suma de vectores. Método gráfico

- Para sumar gráficamente dos o más vectores se procede así:
	- <sup>1</sup> Se dibuja el primer vector conservando la magnitud y dirección
	- <sup>2</sup> Donde termina el primer vector se comienza a dibujar el segundo vector, conservando también su magnitud y dirección.
	- **3** El vector suma será el vector que une el inicio del primer vector con el final del segundo vector.
- <span id="page-66-0"></span>· Este método recibe el nombre de Método de cabeza y cola

 $\Box$  Suma de vectores. Método gráfico

- Para sumar gráficamente dos o más vectores se procede así:
	- <sup>1</sup> Se dibuja el primer vector conservando la magnitud y dirección
	- <sup>2</sup> Donde termina el primer vector se comienza a dibujar el segundo vector, conservando también su magnitud y dirección.
	- <sup>3</sup> El vector suma será el vector que une el inicio del primer vector con el final del segundo vector.
- $\bullet$  Este método recibe el nombre de Método de cabeza y cola

<span id="page-67-0"></span>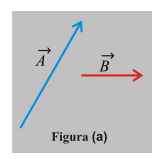

 $\Box$  Suma de vectores. Método gráfico

- Para sumar gráficamente dos o más vectores se procede así:
	- <sup>1</sup> Se dibuja el primer vector conservando la magnitud y dirección
	- <sup>2</sup> Donde termina el primer vector se comienza a dibujar el segundo vector, conservando también su magnitud y dirección.
	- <sup>3</sup> El vector suma será el vector que une el inicio del primer vector con el final del segundo vector.
- $\bullet$  Este método recibe el nombre de Método de cabeza y cola

<span id="page-68-0"></span>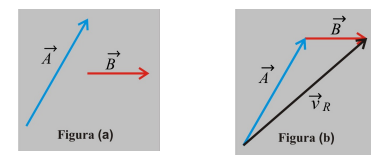

#### $\Box$  Suma de vectores. Método gráfico

- Para sumar gráficamente dos o más vectores se procede así:
	- <sup>1</sup> Se dibuja el primer vector conservando la magnitud y dirección
	- <sup>2</sup> Donde termina el primer vector se comienza a dibujar el segundo vector, conservando también su magnitud y dirección.
	- <sup>3</sup> El vector suma será el vector que une el inicio del primer vector con el final del segundo vector.
- $\bullet$  Este método recibe el nombre de Método de cabeza y cola

<span id="page-69-0"></span>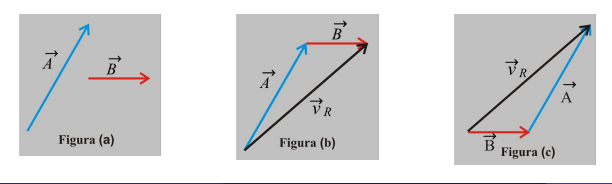

#### $\Box$  Suma de vectores. Método gráfico

- Para sumar gráficamente dos o más vectores se procede así:
	- <sup>1</sup> Se dibuja el primer vector conservando la magnitud y dirección
	- <sup>2</sup> Donde termina el primer vector se comienza a dibujar el segundo vector, conservando también su magnitud y dirección.
	- <sup>3</sup> El vector suma será el vector que une el inicio del primer vector con el final del segundo vector.
- $\bullet$  Este método recibe el nombre de Método de cabeza y cola

<span id="page-70-0"></span>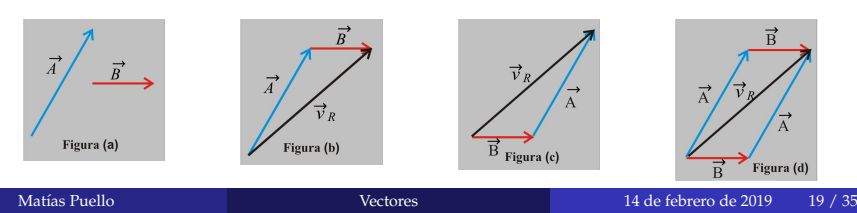

**L**[Operaciones con vectores](#page-71-0)

 $\Box$  Resta de vectores. Método gráfico

## ´Indice

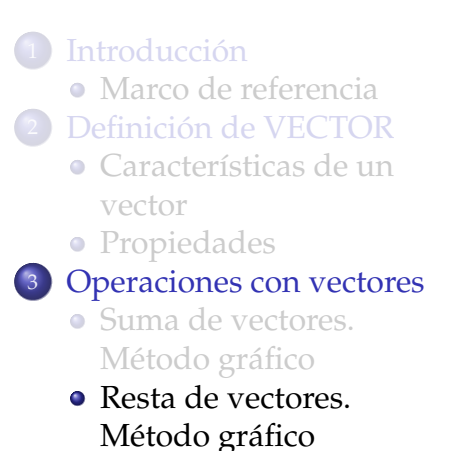

- [Componentes](#page-79-0) [rectangulares de un](#page-79-0) [vector](#page-79-0) [Ejemplo](#page-86-0)
- [Suma de vectores.](#page-90-0) Método de las [componentes](#page-90-0) [rectangulares](#page-90-0)
- [Vectores unitarios](#page-128-0)
	- [Vectores unitarios](#page-129-0)

<span id="page-71-0"></span>[Referencias](#page-146-0)
**L**[Operaciones con vectores](#page-72-0)

 $\Box$  Resta de vectores. Método gráfico

#### Resta de vectores. Método gráfico

<span id="page-72-0"></span>• La diferencia de los vectores  $\vec{a} - \vec{b}$  se expresa como  $\vec{a} + (-\vec{b}).$ 

**L**[Operaciones con vectores](#page-73-0)

 $\Box$  Resta de vectores. Método gráfico

#### Resta de vectores. Método gráfico

<span id="page-73-0"></span>• La diferencia de los vectores  $\vec{a} - \vec{b}$  se expresa como  $\vec{a} + (-\vec{b}).$ 

[Vectores](#page-0-0) [Operaciones con vectores](#page-74-0)  $\Box$ Resta de vectores. Método gráfico

#### Resta de vectores. Método gráfico

La diferencia de los vectores~*a* −~*b* se expresa como  $\vec{a} + (-\vec{b}).$ 

<span id="page-74-0"></span>Que se puede interpretar, como la suma del vector  $\vec{a}$  con el negativo del vector  $\vec{b}$ .

[Vectores](#page-0-0) [Operaciones con vectores](#page-75-0)  $\Box$ Resta de vectores. Método gráfico

#### Resta de vectores. Método gráfico

La diferencia de los vectores~*a* −~*b* se expresa como  $\vec{a} + (-\vec{b}).$ 

Que se puede interpretar, como la suma del vector  $\vec{a}$  con el negativo del vector  $\vec{b}$ .

<span id="page-75-0"></span>Se determina graficamente como indica la figura.

[Vectores](#page-0-0) [Operaciones con vectores](#page-76-0)  $\Box$ Resta de vectores. Método gráfico

#### Resta de vectores. Método gráfico

La diferencia de los vectores~*a* −~*b* se expresa como  $\vec{a} + (-\vec{b}).$ 

Que se puede interpretar, como la suma del vector  $\vec{a}$  con el negativo del vector  $\vec{b}$ .

Se determina graficamente como indica la figura.

<span id="page-76-0"></span>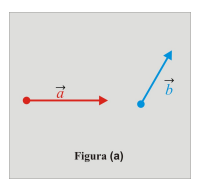

[Vectores](#page-0-0) [Operaciones con vectores](#page-77-0)  $\Box$  Resta de vectores. Método gráfico

#### Resta de vectores. Método gráfico

La diferencia de los vectores~*a* −~*b* se expresa como  $\vec{a} + (-\vec{b}).$ 

Que se puede interpretar, como la suma del vector  $\vec{a}$  con el negativo del vector  $\vec{b}$ .

Se determina graficamente como indica la figura.

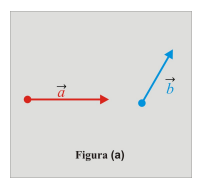

<span id="page-77-0"></span>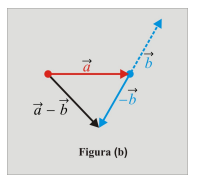

[Vectores](#page-0-0) [Operaciones con vectores](#page-78-0)  $\Box$  Resta de vectores. Método gráfico

#### Resta de vectores. Método gráfico

La diferencia de los vectores~*a* −~*b* se expresa como  $\vec{a} + (-\vec{b}).$ 

Que se puede interpretar, como la suma del vector  $\vec{a}$  con el negativo del vector  $\vec{b}$ .

Se determina graficamente como indica la figura.

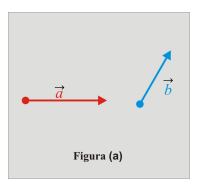

<span id="page-78-0"></span>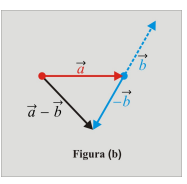

• Describa en sus términos ¿cómo restar vectores usando el método grafico?

**L**[Operaciones con vectores](#page-79-0)

[Componentes rectangulares de un vector](#page-79-0)

# ´Indice

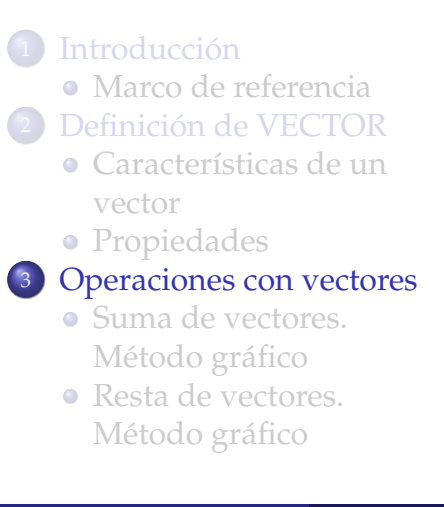

- [Componentes](#page-79-0) [rectangulares de un](#page-79-0) [vector](#page-79-0)
	- [Ejemplo](#page-86-0)
- [Suma de vectores.](#page-90-0) Método de las [componentes](#page-90-0) [rectangulares](#page-90-0)
- [Vectores unitarios](#page-128-0)
	- [Vectores unitarios](#page-129-0)
- <span id="page-79-0"></span>[Referencias](#page-146-0)

**L**[Operaciones con vectores](#page-80-0)

[Componentes rectangulares de un vector](#page-80-0)

#### Componentes rectangulares de un vector

<span id="page-80-0"></span>· Es muy común que representemos un vector utilizando los valores de sus componentes.

- Es muy común que representemos un vector utilizando los valores de sus componentes.
- <span id="page-81-0"></span>Las componentes cartesianas de un vector son los vectores que se obtienen al proyectarlo sobre los ejes de un sistema de coordenadas situado en el origen del vector, como indica la figura

- Es muy común que representemos un vector utilizando los valores de sus componentes.
- <span id="page-82-0"></span>Las componentes cartesianas de un vector son los vectores que se obtienen al proyectarlo sobre los ejes de un sistema de coordenadas situado en el origen del vector, como indica la figura

- Es muy común que representemos un vector utilizando los valores de sus componentes.
- Las componentes cartesianas de un vector son los vectores que se obtienen al proyectarlo sobre los ejes de un sistema de coordenadas situado en el origen del vector, como indica la figura

<span id="page-83-0"></span>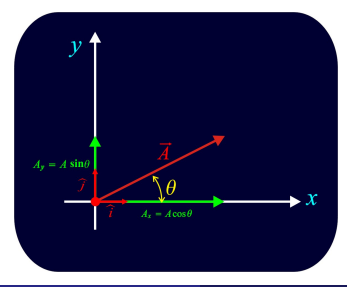

- Es muy común que representemos un vector utilizando los valores de sus componentes.
- Las componentes cartesianas de un vector son los vectores que se obtienen al proyectarlo sobre los ejes de un sistema de coordenadas situado en el origen del vector, como indica la figura

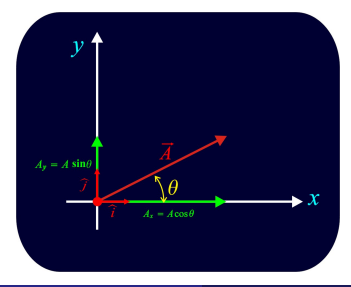

<span id="page-84-0"></span>La magnitud de las componentes del vector  $\vec{A}$ son:

- Es muy común que representemos un vector utilizando los valores de sus componentes.
- Las componentes cartesianas de un vector son los vectores que se obtienen al proyectarlo sobre los ejes de un sistema de coordenadas situado en el origen del vector, como indica la figura

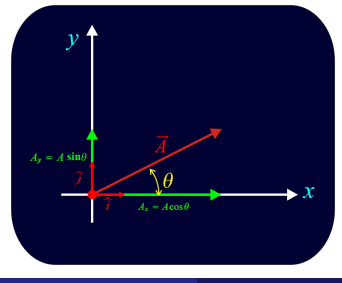

La magnitud de las componentes del vector  $\vec{A}$ son:

 $A_x = A \times \cos \theta$ 

<span id="page-85-0"></span> $\times$  sen $\theta$ 

<span id="page-87-0"></span>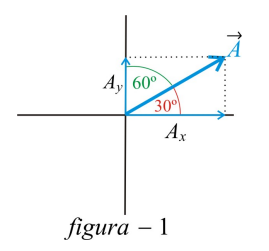

<span id="page-88-0"></span>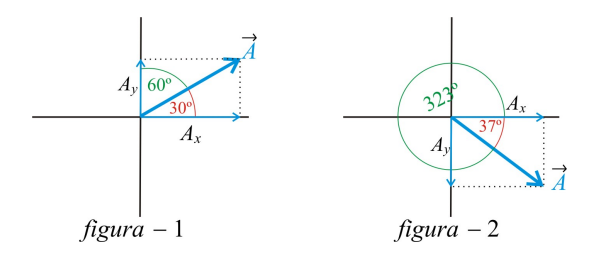

<span id="page-89-0"></span>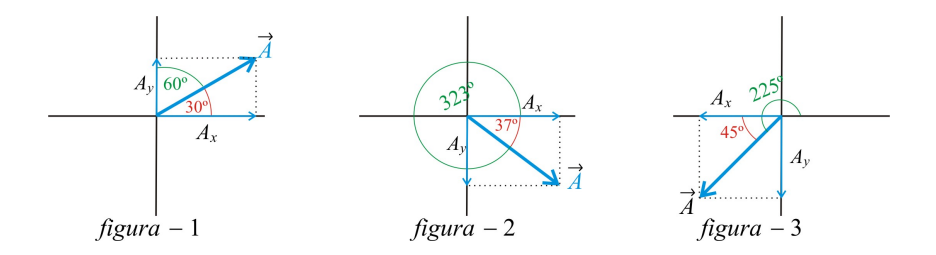

**L**[Operaciones con vectores](#page-90-0)

 $\Box$  Suma de vectores. Método de las componentes rectangulares

# *<u>Índice</u>*

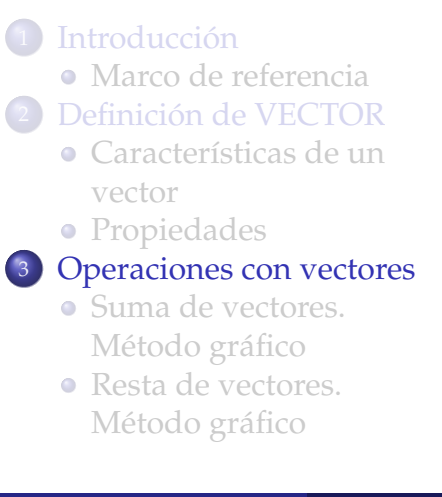

- [Componentes](#page-79-0) [rectangulares de un](#page-79-0) [vector](#page-79-0) [Ejemplo](#page-86-0)
- [Suma de vectores.](#page-90-0) [Metodo de las](#page-90-0) ´ [componentes](#page-90-0) [rectangulares](#page-90-0)
- [Vectores unitarios](#page-128-0) [Vectores unitarios](#page-129-0)

<span id="page-90-0"></span>[Referencias](#page-146-0)

**L**[Operaciones con vectores](#page-91-0)

<span id="page-91-0"></span> $\Box$  Suma de vectores. Método de las componentes rectangulares

## Suma de vectores. Método de las componentes rectangulares

 $\Box$ [Operaciones con vectores](#page-92-0)

 $\Box$  Suma de vectores. Método de las componentes rectangulares

## Suma de vectores. Método de las componentes rectangulares

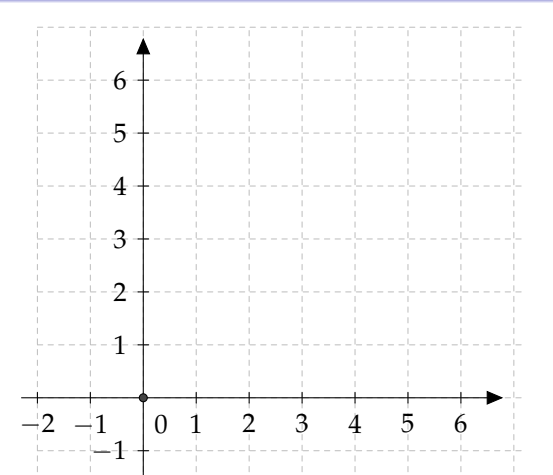

<span id="page-92-0"></span>

 $\Box$ [Operaciones con vectores](#page-93-0)

 $\Box$  Suma de vectores. Método de las componentes rectangulares

## Suma de vectores. Método de las componentes rectangulares

<span id="page-93-0"></span>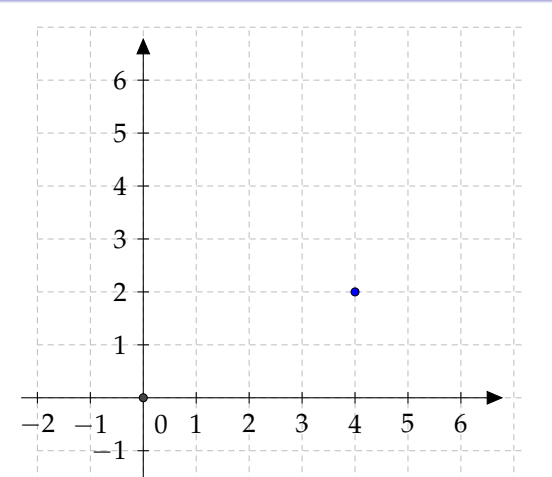

 $\Box$ [Operaciones con vectores](#page-94-0)

 $\Box$  Suma de vectores. Método de las componentes rectangulares

## Suma de vectores. Método de las componentes rectangulares

<span id="page-94-0"></span>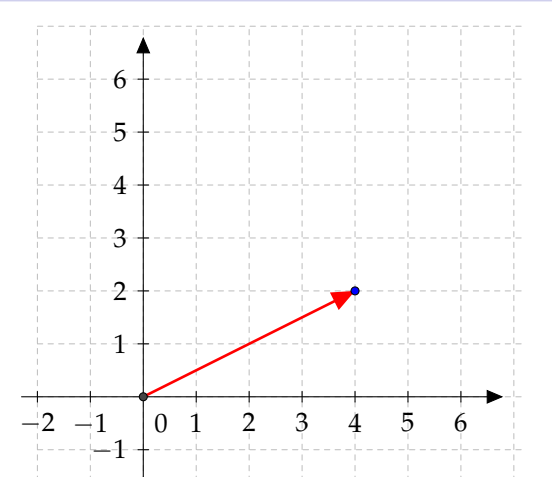

 $\Box$ [Operaciones con vectores](#page-95-0)

 $\Box$  Suma de vectores. Método de las componentes rectangulares

## Suma de vectores. Método de las componentes rectangulares

<span id="page-95-0"></span>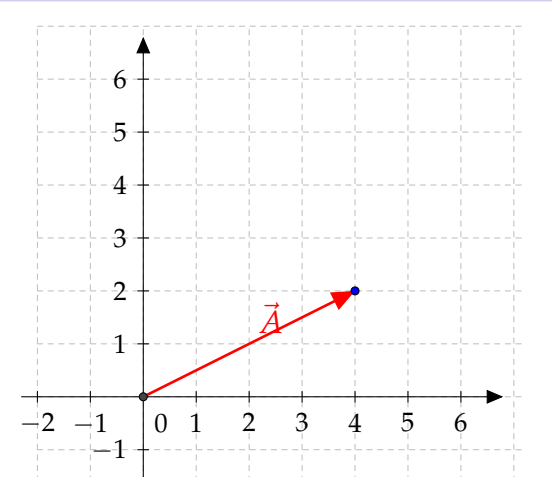

 $\Box$ [Operaciones con vectores](#page-96-0)

 $\Box$  Suma de vectores. Método de las componentes rectangulares

## Suma de vectores. Método de las componentes rectangulares

<span id="page-96-0"></span>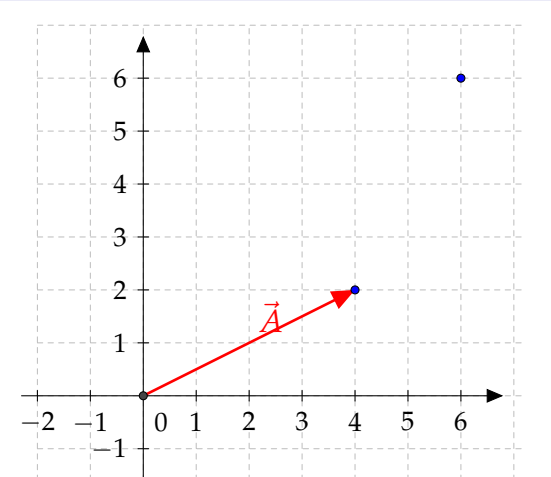

 $\Box$ [Operaciones con vectores](#page-97-0)

 $\Box$  Suma de vectores. Método de las componentes rectangulares

## Suma de vectores. Método de las componentes rectangulares

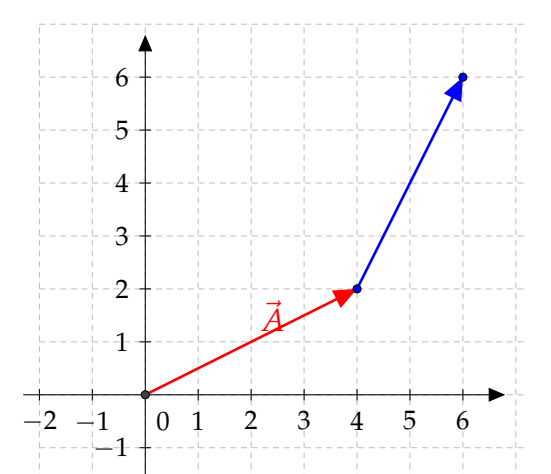

<span id="page-97-0"></span>

 $\Box$ [Operaciones con vectores](#page-98-0)

 $\Box$  Suma de vectores. Método de las componentes rectangulares

## Suma de vectores. Método de las componentes rectangulares

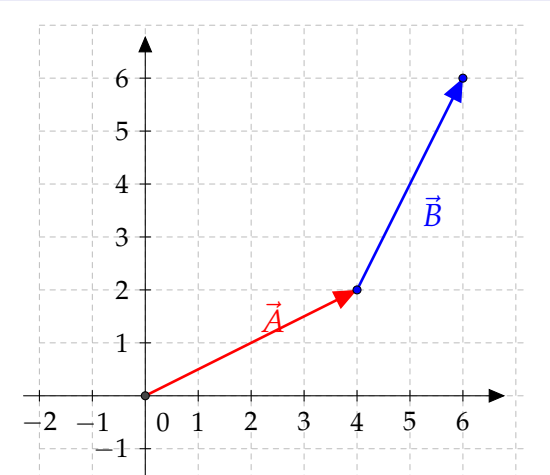

<span id="page-98-0"></span>

 $\Box$ [Operaciones con vectores](#page-99-0)

 $\Box$  Suma de vectores. Método de las componentes rectangulares

## Suma de vectores. Método de las componentes rectangulares

<span id="page-99-0"></span>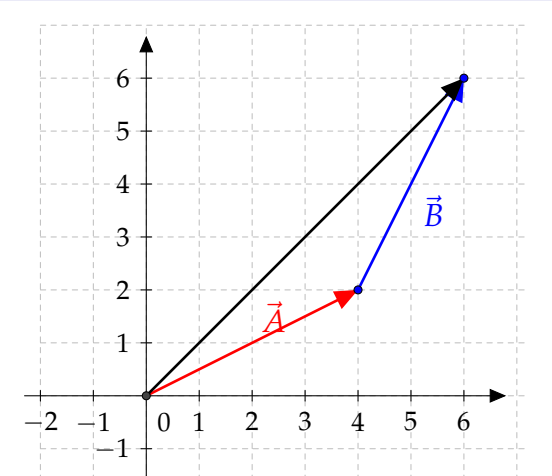

 $\Box$ [Operaciones con vectores](#page-100-0)

 $\Box$  Suma de vectores. Método de las componentes rectangulares

## Suma de vectores. Método de las componentes rectangulares

<span id="page-100-0"></span>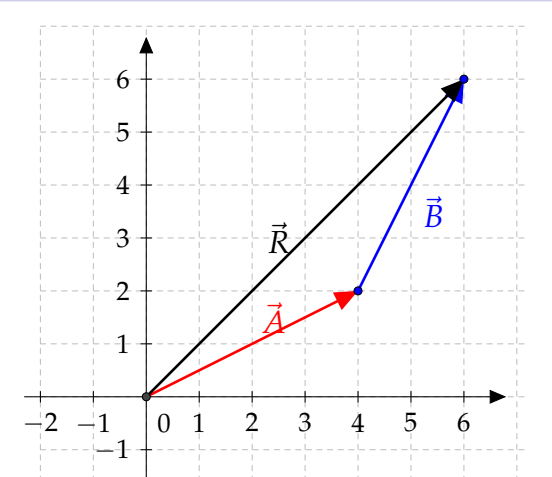

 $\Box$ [Operaciones con vectores](#page-101-0)

 $\Box$  Suma de vectores. Método de las componentes rectangulares

## Suma de vectores. Método de las componentes rectangulares

<span id="page-101-0"></span>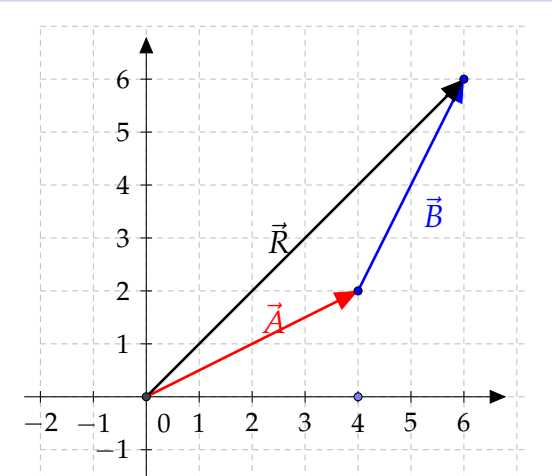

 $\Box$ [Operaciones con vectores](#page-102-0)

 $\Box$  Suma de vectores. Método de las componentes rectangulares

## Suma de vectores. Método de las componentes rectangulares

<span id="page-102-0"></span>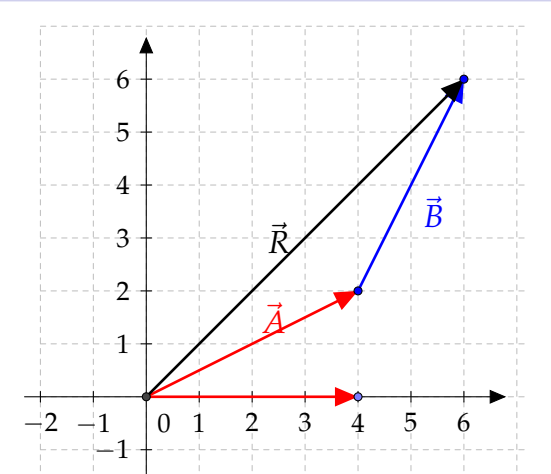

 $\Box$ [Operaciones con vectores](#page-103-0)

 $\Box$  Suma de vectores. Método de las componentes rectangulares

## Suma de vectores. Método de las componentes rectangulares

<span id="page-103-0"></span>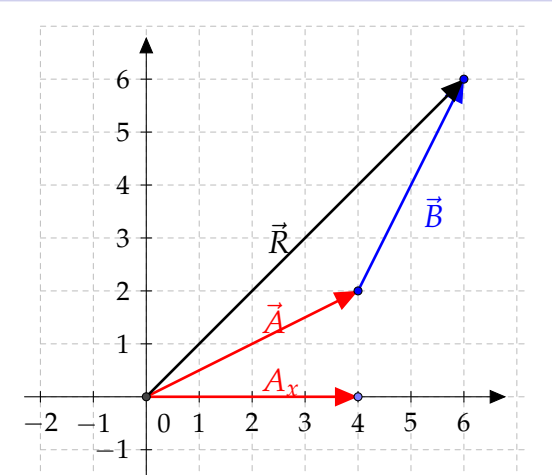

 $\Box$ [Operaciones con vectores](#page-104-0)

 $\Box$  Suma de vectores. Método de las componentes rectangulares

## Suma de vectores. Método de las componentes rectangulares

<span id="page-104-0"></span>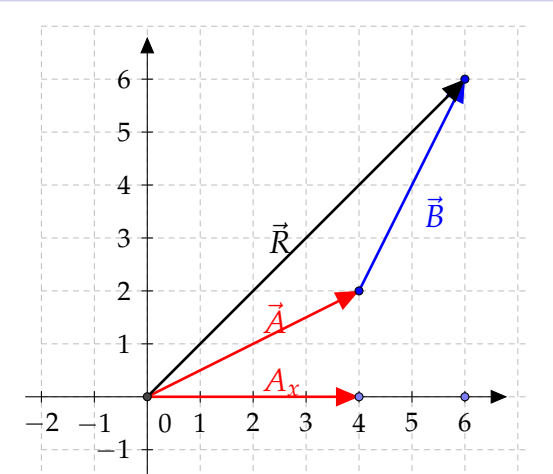

 $\Box$ [Operaciones con vectores](#page-105-0)

 $\Box$  Suma de vectores. Método de las componentes rectangulares

## Suma de vectores. Método de las componentes rectangulares

<span id="page-105-0"></span>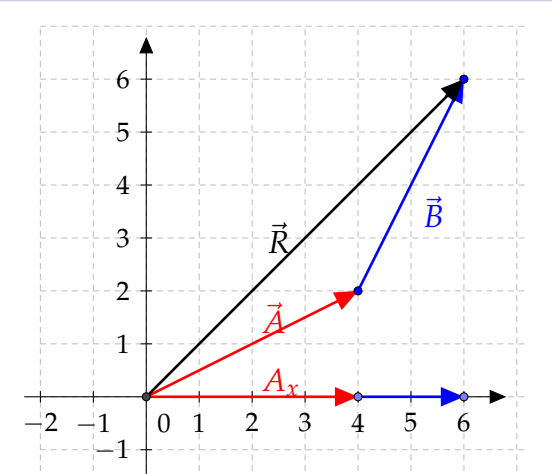

 $\Box$ [Operaciones con vectores](#page-106-0)

 $\Box$  Suma de vectores. Método de las componentes rectangulares

## Suma de vectores. Método de las componentes rectangulares

<span id="page-106-0"></span>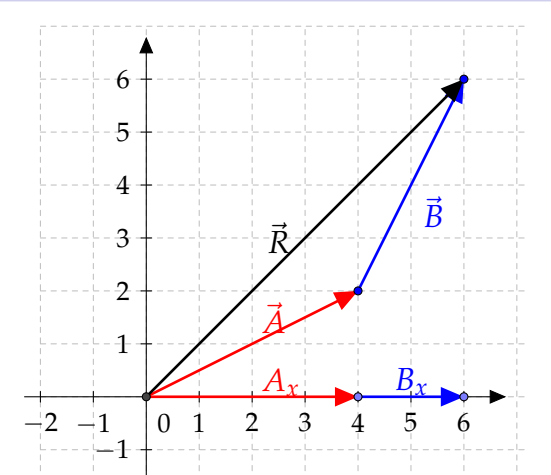

 $\Box$ [Operaciones con vectores](#page-107-0)

 $\Box$  Suma de vectores. Método de las componentes rectangulares

## Suma de vectores. Método de las componentes rectangulares

<span id="page-107-0"></span>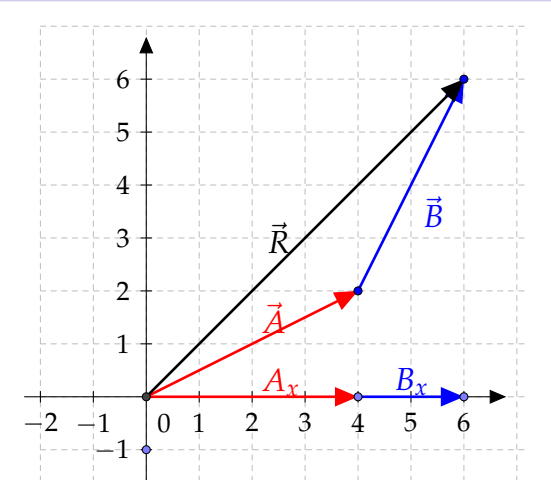
$\Box$ [Operaciones con vectores](#page-108-0)

 $\Box$  Suma de vectores. Método de las componentes rectangulares

# Suma de vectores. Método de las componentes rectangulares

<span id="page-108-0"></span>−2

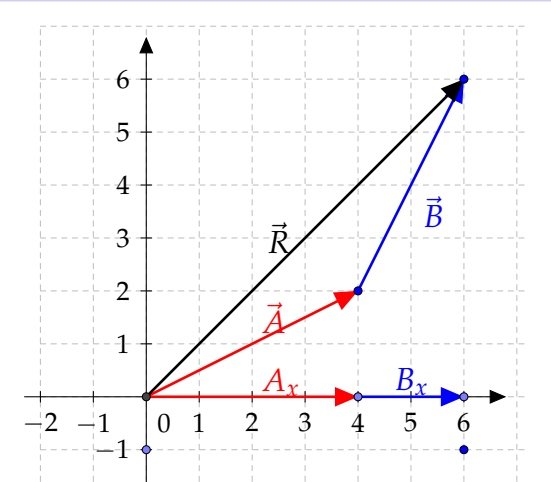

 $\Box$ [Operaciones con vectores](#page-109-0)

 $\Box$  Suma de vectores. Método de las componentes rectangulares

<span id="page-109-0"></span>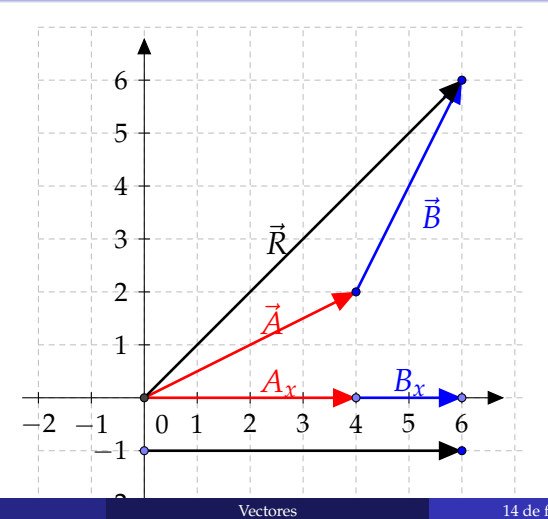

 $\Box$ [Operaciones con vectores](#page-110-0)

 $\Box$  Suma de vectores. Método de las componentes rectangulares

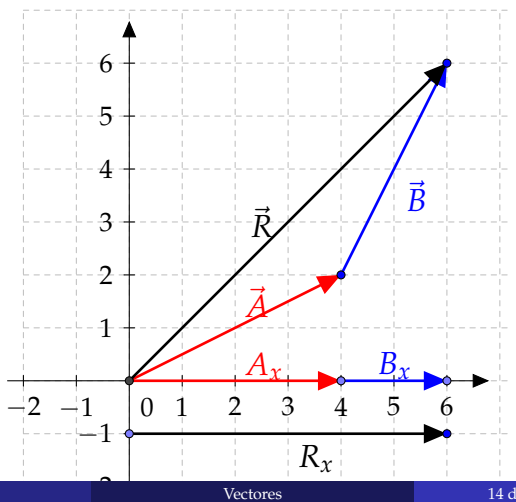

<span id="page-110-0"></span>

 $\Box$ [Operaciones con vectores](#page-111-0)

 $\Box$  Suma de vectores. Método de las componentes rectangulares

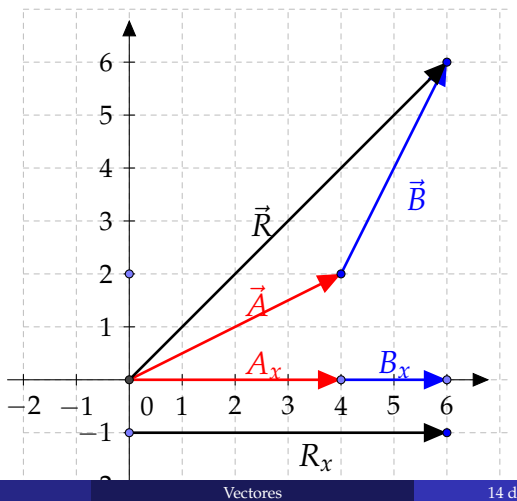

<span id="page-111-0"></span>

 $\Box$ [Operaciones con vectores](#page-112-0)

 $\Box$  Suma de vectores. Método de las componentes rectangulares

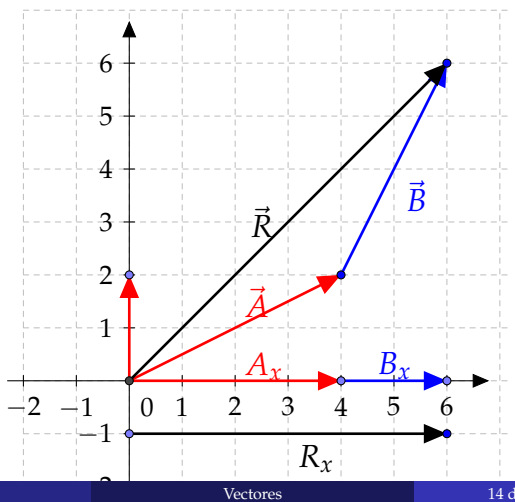

<span id="page-112-0"></span>

 $\Box$ [Operaciones con vectores](#page-113-0)

 $\Box$  Suma de vectores. Método de las componentes rectangulares

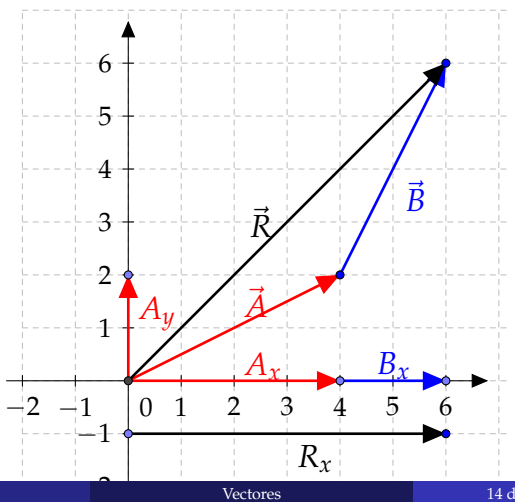

<span id="page-113-0"></span>

 $\Box$ [Operaciones con vectores](#page-114-0)

 $\Box$  Suma de vectores. Método de las componentes rectangulares

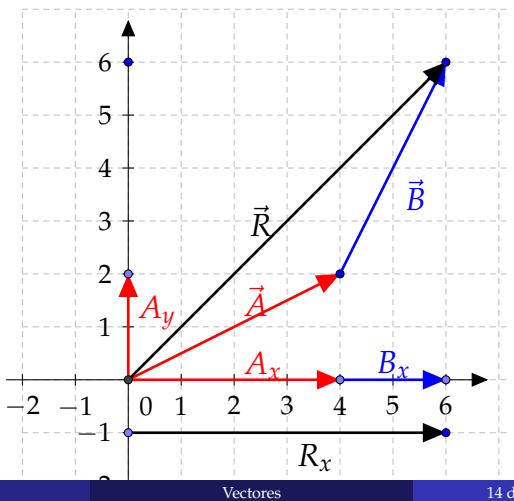

<span id="page-114-0"></span>

 $\Box$ [Operaciones con vectores](#page-115-0)

 $\Box$  Suma de vectores. Método de las componentes rectangulares

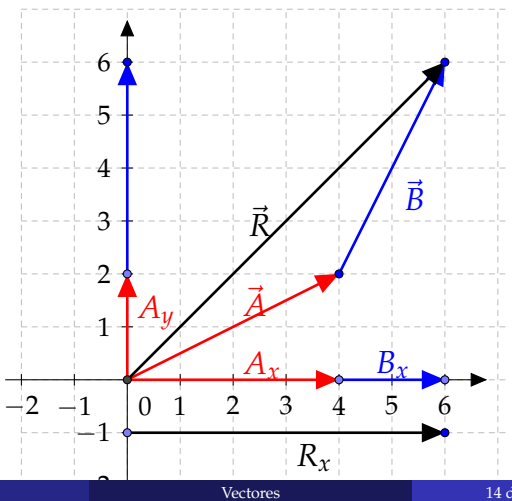

<span id="page-115-0"></span>

 $\Box$ [Operaciones con vectores](#page-116-0)

 $\Box$  Suma de vectores. Método de las componentes rectangulares

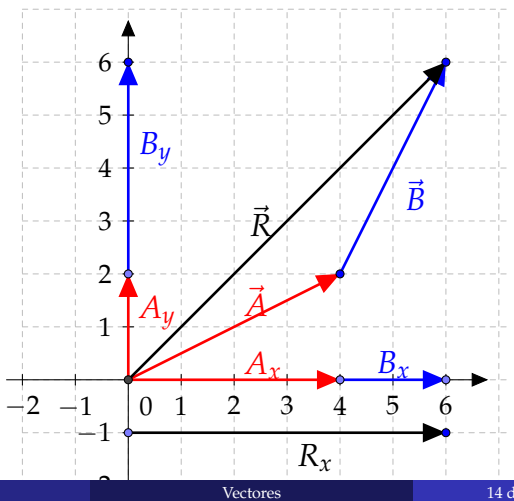

<span id="page-116-0"></span>

 $\Box$ [Operaciones con vectores](#page-117-0)

 $\Box$  Suma de vectores. Método de las componentes rectangulares

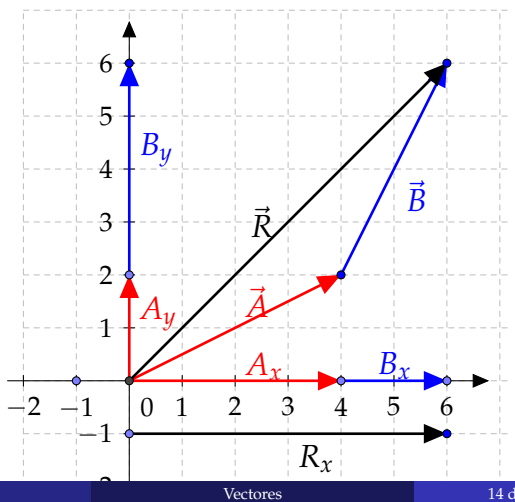

<span id="page-117-0"></span>

 $\Box$ [Operaciones con vectores](#page-118-0)

 $\Box$  Suma de vectores. Método de las componentes rectangulares

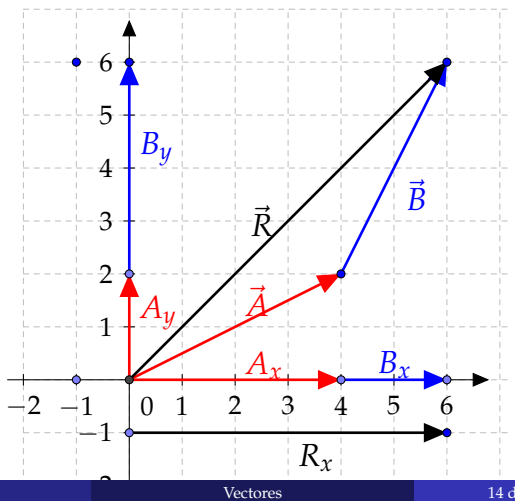

<span id="page-118-0"></span>

 $\Box$ [Operaciones con vectores](#page-119-0)

 $\Box$  Suma de vectores. Método de las componentes rectangulares

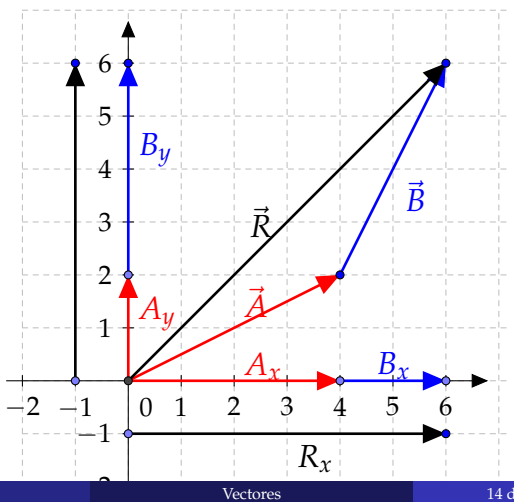

<span id="page-119-0"></span>

 $\Box$ [Operaciones con vectores](#page-120-0)

 $\Box$  Suma de vectores. Método de las componentes rectangulares

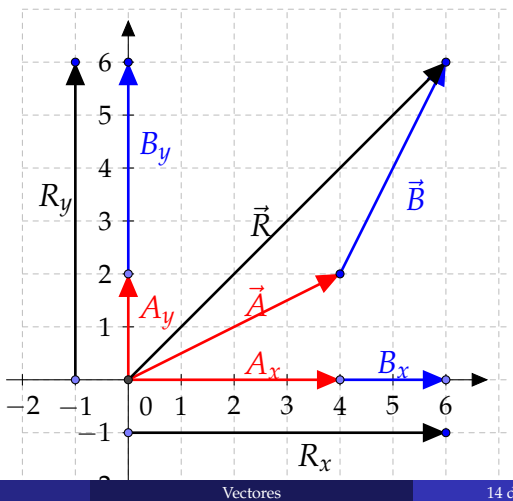

<span id="page-120-0"></span>

**L**[Operaciones con vectores](#page-121-0)

 $\Box$  Suma de vectores. Método de las componentes rectangulares

## Método de las componentes rectangulares

<span id="page-121-0"></span>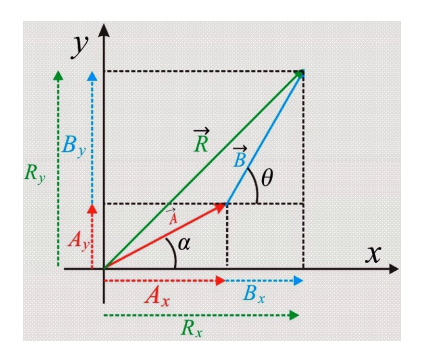

**L**[Operaciones con vectores](#page-122-0)

 $\Box$  Suma de vectores. Método de las componentes rectangulares

## Método de las componentes rectangulares

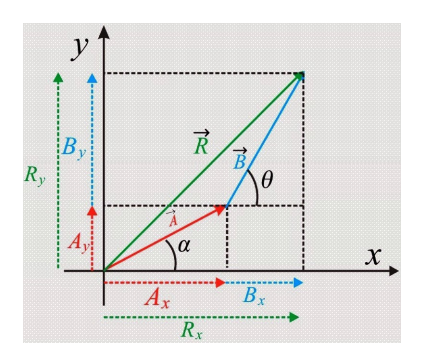

<span id="page-122-0"></span>
$$
R_x = A_x + B_x \quad y
$$
  

$$
R_y = A_y + B_y
$$

**L**[Operaciones con vectores](#page-123-0)

 $\Box$ Suma de vectores. Método de las componentes rectangulares

## Método de las componentes rectangulares

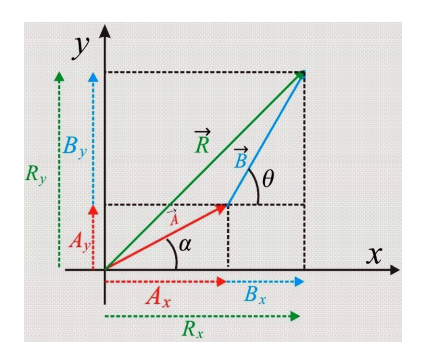

 $R_x = A_x + B_x$  y  $R_y = A_y + B_y$ 

La magnitud de la resultante

<span id="page-123-0"></span>
$$
R=\sqrt{\left(R_x\right)^2+\left(R_y\right)^2}
$$

**L**[Operaciones con vectores](#page-124-0)

 $\Box$ Suma de vectores. Método de las componentes rectangulares

## Metodo de las componentes rectangulares ´

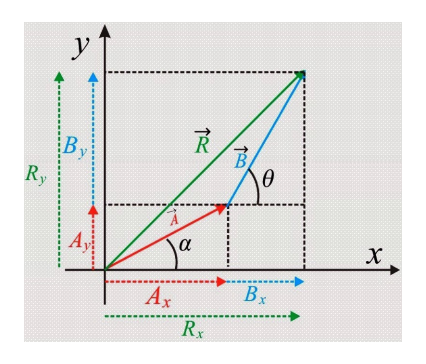

 $R_x = A_x + B_x$  y  $R_y = A_y + B_y$ 

La magnitud de la resultante

<span id="page-124-0"></span>
$$
R=\sqrt{\left(R_x\right)^2+\left(R_y\right)^2}
$$

la dirección viene dada por

**L**[Operaciones con vectores](#page-125-0)

 $\Box$ Suma de vectores. Método de las componentes rectangulares

## Método de las componentes rectangulares

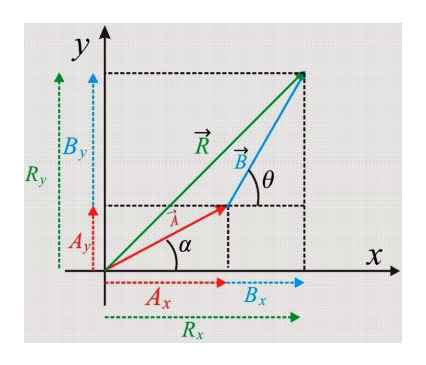

 $R_x = A_x + B_x$  y  $R_y = A_y + B_y$ 

La magnitud de la resultante

$$
R=\sqrt{\left(R_x\right)^2+\left(R_y\right)^2}
$$

Según la figura se puede inferir que las componentes del vector resultante son:

la dirección viene dada por

<span id="page-125-0"></span>
$$
\tan\gamma = \left(\frac{R_y}{R_x}\right)
$$

**L**[Operaciones con vectores](#page-126-0)

[Suma de vectores. Metodo de las componentes rectangulares](#page-126-0) ´

## Ejemplo suma de Vectores. Metodo de las ´ componentes

<span id="page-126-0"></span>*Ejemplo* **Suma de vectores. M´etodo de las componentes**

**L**[Operaciones con vectores](#page-127-0)

 $\Box$ Suma de vectores. Método de las componentes rectangulares

## Ejemplo suma de Vectores. Método de las componentes

#### *Ejemplo* **Suma de vectores. M´etodo de las componentes**

<span id="page-127-0"></span>Usando el método de las componentes rectangulares, determine la magnitud y la dirección del vector suma entre los vectores  $\vec{A}$ . cuya magnitud es de 3 cm y dirección 30°; y el vector  $\vec{\mathit{B}}$ , con magnitud de 4 cm y dirección 60<sup>o</sup>.

# ´Indice

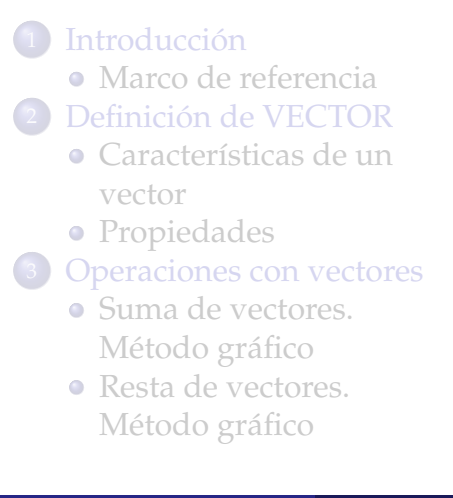

- [Componentes](#page-79-0) [rectangulares de un](#page-79-0) [vector](#page-79-0) [Ejemplo](#page-86-0)
- [Suma de vectores.](#page-90-0) Método de las [componentes](#page-90-0) [rectangulares](#page-90-0)
- [Vectores unitarios](#page-128-0) [Vectores unitarios](#page-129-0)

<span id="page-128-0"></span>[Referencias](#page-146-0)

[Vectores unitarios](#page-129-0)

# ´Indice

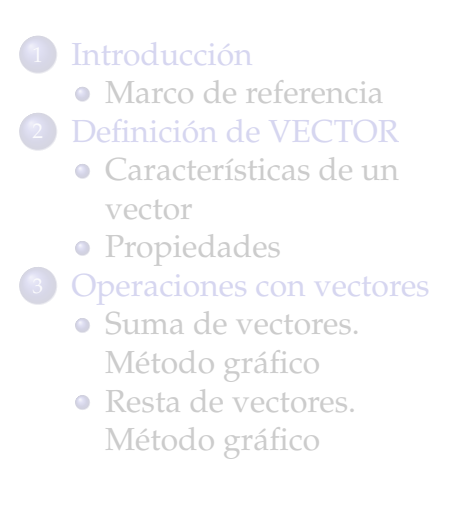

- [Componentes](#page-79-0) [rectangulares de un](#page-79-0) [vector](#page-79-0) [Ejemplo](#page-86-0)
- [Suma de vectores.](#page-90-0) Método de las [componentes](#page-90-0) [rectangulares](#page-90-0)
- [Vectores unitarios](#page-128-0) [Vectores unitarios](#page-129-0)

<span id="page-129-0"></span>[Referencias](#page-146-0)

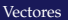

 $\Box$ [Vectores unitarios](#page-130-0)

### <span id="page-130-0"></span>Vectores unitarios

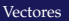

 $\Box$ [Vectores unitarios](#page-131-0)

### <span id="page-131-0"></span>Vectores unitarios

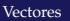

 $\Box$ [Vectores unitarios](#page-132-0)

### Vectores unitarios

<span id="page-132-0"></span>
$$
|\widehat{i}\,|{=}|\,\widehat{j}\,|{=}|\,\widehat{k}\,|{=}1
$$

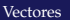

[Vectores unitarios](#page-133-0)

### Vectores unitarios

<span id="page-133-0"></span>
$$
|\widehat{i}| = |\widehat{j}| = |\widehat{k}| = 1
$$

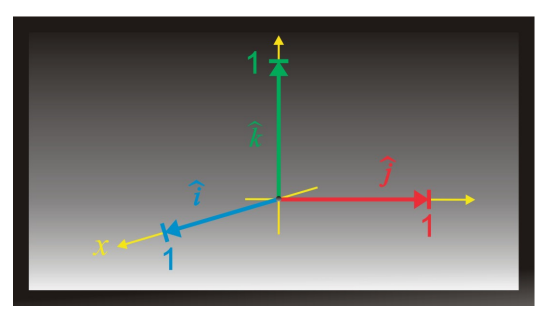

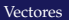

[Vectores unitarios](#page-134-0)

### Características de los Vectores unitarios

<span id="page-134-0"></span>Los vectores unitarios presentan las siguientes características:

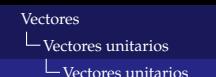

### Características de los Vectores unitarios

<span id="page-135-0"></span>Los vectores unitarios presentan las siguientes características:

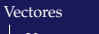

 $\Box$ [Vectores unitarios](#page-136-0)

- <span id="page-136-0"></span>Los vectores unitarios presentan las siguientes características:
	- $\bullet$  No tienen ningún sentido físico, es decir, son adimensionales.

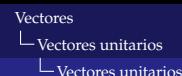

- <span id="page-137-0"></span>Los vectores unitarios presentan las siguientes características:
	- <sup>1</sup> No tienen ningún sentido físico, es decir, son adimensionales.

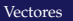

[Vectores unitarios](#page-138-0)

- <span id="page-138-0"></span>Los vectores unitarios presentan las siguientes características:
	- $\bullet$  No tienen ningún sentido físico, es decir, son adimensionales.
	- <sup>2</sup> Un vector se puede expresar en función de los vectores unitarios.

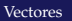

[Vectores unitarios](#page-139-0)

- <span id="page-139-0"></span>Los vectores unitarios presentan las siguientes características:
	- $\bullet$  No tienen ningún sentido físico, es decir, son adimensionales.
	- <sup>2</sup> Un vector se puede expresar en función de los vectores unitarios.

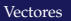

[Vectores unitarios](#page-140-0)

- Los vectores unitarios presentan las siguientes características:
	- <sup>1</sup> No tienen ningún sentido físico, es decir, son adimensionales.
	- <sup>2</sup> Un vector se puede expresar en función de los vectores unitarios.

<span id="page-140-0"></span>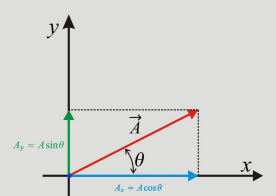

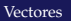

[Vectores unitarios](#page-141-0)

## Características de los Vectores unitarios

- Los vectores unitarios presentan las siguientes características:
	- <sup>1</sup> No tienen ningún sentido físico, es decir, son adimensionales.
	- <sup>2</sup> Un vector se puede expresar en función de los vectores unitarios.

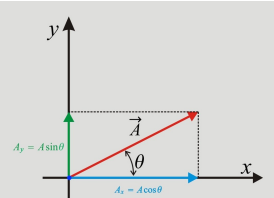

<span id="page-141-0"></span> $\vec{A} = A_x \hat{\imath} + A_y \hat{\imath}$ 

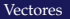

[Vectores unitarios](#page-142-0)

## Características de los Vectores unitarios

- Los vectores unitarios presentan las siguientes características:
	- $\bullet$  No tienen ningún sentido físico, es decir, son adimensionales.
	- <sup>2</sup> Un vector se puede expresar en función de los vectores unitarios.

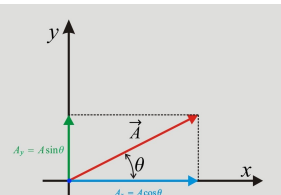

<span id="page-142-0"></span> $\vec{A} = A_x \hat{\imath} + A_y \hat{\jmath}$ 

<sup>3</sup> Un vector unitario en la direccion del vector  $\vec{A}$  se expresa como

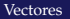

[Vectores unitarios](#page-143-0)

## Características de los Vectores unitarios

- Los vectores unitarios presentan las siguientes características:
	- $\bullet$  No tienen ningún sentido físico, es decir, son adimensionales.
	- <sup>2</sup> Un vector se puede expresar en función de los vectores unitarios.

<span id="page-143-0"></span> $\vec{A} = A_x \hat{\imath} + A_y \hat{\jmath}$ 

<sup>3</sup> Un vector unitario en la direccion del vector  $\vec{A}$  se expresa como

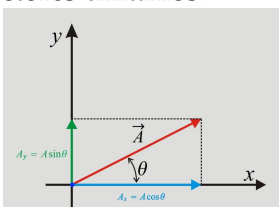
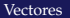

[Vectores unitarios](#page-144-0)

[Vectores unitarios](#page-144-0)

### Características de los Vectores unitarios

- Los vectores unitarios presentan las siguientes características:
	- $\bullet$  No tienen ningún sentido físico, es decir, son adimensionales.
	- <sup>2</sup> Un vector se puede expresar en función de los vectores unitarios.

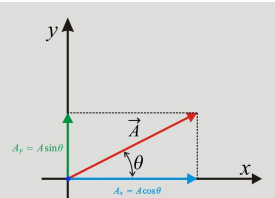

 $\vec{A} = A_x \hat{\imath} + A_y \hat{\imath}$ 

<sup>3</sup> Un vector unitario en la direccion del vector  $\vec{A}$  se expresa como

<span id="page-144-0"></span>
$$
\widehat{\mathbf{a}} = \frac{\mathbf{A_x}\widehat{\imath} + \mathbf{A_y}\widehat{\jmath}}{\sqrt{(\mathbf{A_x})^2 + (\mathbf{A_y})^2}}
$$

[Vectores](#page-0-0)

[Vectores unitarios](#page-145-0)

[Vectores unitarios](#page-145-0)

## Gracias por amable atención

<span id="page-145-0"></span>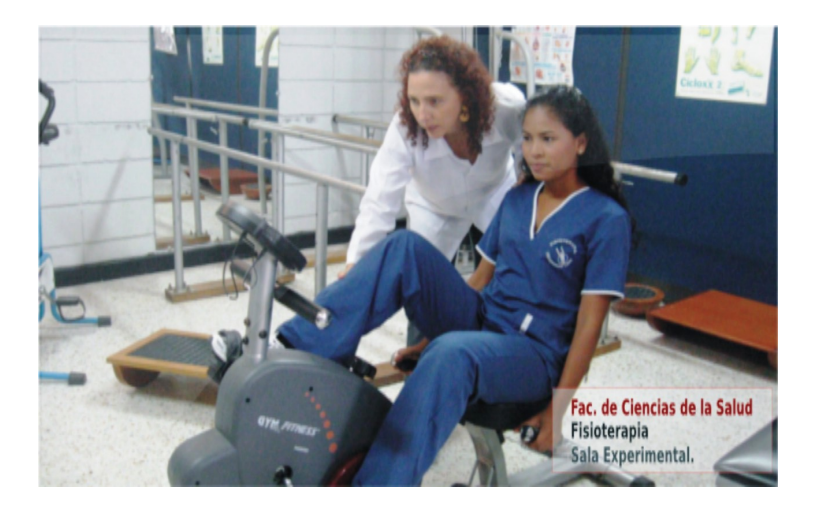

# ´Indice

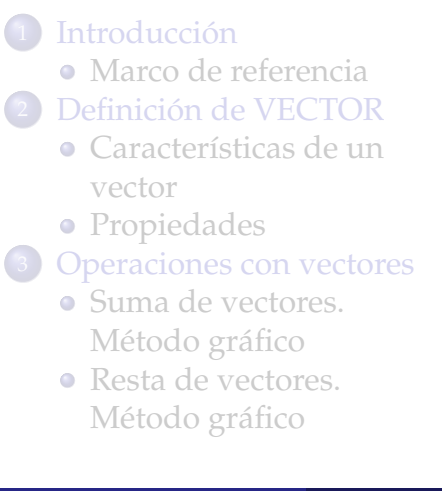

- [Componentes](#page-79-0) [rectangulares de un](#page-79-0) [vector](#page-79-0) [Ejemplo](#page-86-0)
- [Suma de vectores.](#page-90-0) Método de las [componentes](#page-90-0) [rectangulares](#page-90-0)
- [Vectores unitarios](#page-128-0) [Vectores unitarios](#page-129-0)

<span id="page-146-0"></span>**[Referencias](#page-146-0)** 

## Referencias

#### A.H. Cromer.

*F´ısica para las ciencias de la vida* Libro básico, Editorial Reverté, 1974.

F.W. Sears, M.W. Zemansky, H.D. Young. *F´ısica universitaria* Volumen 1, 2004.

#### **J.D. Wilson.** *F´ısica con aplicaciones*. Editorial McGRAW-HILL

**M.** Valero *F´ısica fundamental 1* Editorial Norma.

<span id="page-147-0"></span>